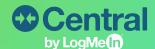

## A Better Way to Automate IT Processes

Remote Execution is the new and improved One2Many, now available in Beta

Remote Execution enables you to automate routine IT tasks and push out PowerShell scripts more seamlessly than ever before. Our new, intuitive design and simplified experience includes improvements in 3 key areas: reliability, scalability, and usability. These enhancements also allow you to push out the most common automated tasks with pre-written step types, no scripting knowledge required.

## Remote Execution features:

- **Scalability Improvement:** Ability to execute PowerShell scripts on thousands of computers seamlessly
- **Pre-Written Scripts:** Pre-written step types for the most common automated tasks including install or update software, execute a remote command, run a batch file or executable, update registry settings, distribute files, execute complex custom administrative jobs
- **Updated File Transfer:** Enjoy faster upload speeds with up to 3GB per automation run (1GB per file), without requiring Flash. You can refer to an uploaded file in your script by simply copying its name and extension into your script
- Ability to view a run and stop it before it is finalized: Stop remote execution job to prevent the script from running on computers where it wasn't started yet
- Easier setup and run: No host credentials are required to allow for a faster, easier startup experience
- **Improved computer list:** Faster and more reliable computer list, with the capacity to handle an increased number of hosts in an improved layout
- New use model: Single automation; no separate task/plan for easier user flow
- **Lightweight Audit:** Check details of all past automation runs including which Central user ran the automation task
- New flow and improved user experience: Upgraded layout and naming conventions for greater ease-of-use, and ability to re-run a failed task with one-click
- **Download all logs:** Allows you to gain better insight into your endpoint infrastructure. You can send out a script which collects logs on multiple devices at once and export all output logs into an excel file

## How to get started with Remote Execution:

- 1. Sign into your LogMeln Central account
- 2. On the **Manage** page under **Remote Execution** click **Create new automation.**
- 3. The Create automation page is displayed. Enter a name for your script
- 4. Choose the script type you would like to run
- 5. From the list of **Computers** define the computers or a group of computers that will receive the script. **Please note:** your machines must be updated to the latest version of LMI Central to show up on the select computers window
- 6. Click Run.

For additional information on Remote Execution, visit our Support page here.

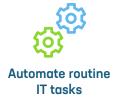

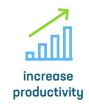

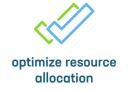

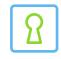

maximize security